# Cheatography

## Test Cheat Sheet by liveincan via cheatography.com/51698/cs/36388/

| Config File Format |                                                                                                    |                                                                                                    |
|--------------------|----------------------------------------------------------------------------------------------------|----------------------------------------------------------------------------------------------------|
| Sections           | The config files are<br>broken into various<br>section, with the<br>section name<br>surrounded by<br>square brackets []                  | [section-name]<br>settin g=true                                                                                              |
| Settings           | Inside of each<br>section, you can<br>assign values to<br>various settings                                                               | [section-name]<br>setting=false<br>settin g2= value1                                                                         |
| Objects            | Objects inherit all the<br>settings defined<br>above them in the<br>current section, and<br>later settings override<br>earlier settings. | [section-name]<br>some_o bject =><br>settings                                                                                |
| Comments           | Makes the config files<br>easier to read, and<br>can also be used to<br>temporarily disable<br>certain settings.                         | <pre>[section-name] settin g=false ; this is a comment ; this entire line is a comment</pre>                                 |
| Block<br>Comments  | Block comments<br>begin on one line,<br>and continues for<br>several lines.                                                              | ; this is a block<br>comment that begins on<br>this line and<br>continues across<br>multiple lines, until<br>we get to here; |

### Asterisk Channels

In Asterisk, a channel is a communications path between Asterisk and another device.

#### Inbound and Outbound Channels

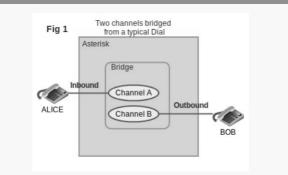

One phone dials another phone. The inbound channel is created from Alice's phone calling Asterisk. Asterisk then calls the extension dialed by Alice by creating an outbound channel to talk to Bob. Once the call is established the two channels are put into a bridge.

#### By liveincan

cheatography.com/liveincan/

Not published yet. Last updated 7th January, 2023. Page 1 of 1. Sponsored by **ApolloPad.com** Everyone has a novel in them. Finish Yours! https://apollopad.com